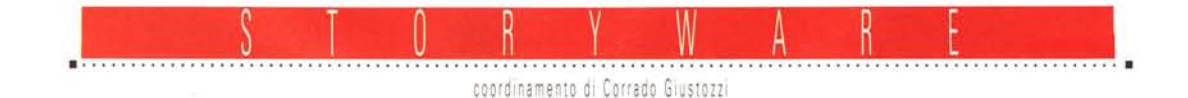

# **Invasioni** e mostri...

*Due racconti brevi questo mese in StoryWare, qualche cenno sul premio letterario Fredric 8rown, giunto alla sua 9 edizione* e *su «Delos», la rivista elettronica di fantascienza, leggibile su Internet*

#### *a cura di Marco Calvo*

*Il primo racconto pubblicato in queste pagine, «Invasione» di Francesca Scarpati, ha vinto la* 5' *edizione del Premio Fredric Brown, il concorso dedicato alla narrativa breve organizzato dal Gruppo oelos* e *dalle riviste Shining, oelos* e *Vox Futura.*  $Vi$  *hanno* partecipato ben 83 *racconti scritti da* 56 *autori (76 donne* e 40 *uomini). A voi stabilire se la giuria, composta da Luigi Pachì, Franco Forte* e *Silvio Sosia, ha fatto una buona scelta; personalmente credo di sì: «Invasione» incarna molto bene lo spirito dei racconti alla Fredric Brown, cioè racconti brevi* e *con un finale a sorpresa. Attenzione, leggendolo forse penserete di poter indovinare subito il finale, ma non è così banale! Il merito principale del racconto è che riesce a strappare un sorriso (Francesca Scarpa ti ha scelto infatti di scrivere una storia umoristica) con uno stile molto semplice* e *veloce. Una vittoria meritata. Il testo ci è stato gentilmente fornito da Silvio Sosia, che l'ha pubblicato sull'ulti*mo *numero di oelos. Per chi volesse dare un 'occhiata ai vari numeri della rivista (molto ben fatta) la URL è: <http://www.mclink.it/n/d> elos/index.htm.*

*Di genere completamente diverso «Il mostro dentro di me» di Roberto Sturm. Roberto cura da anni una*  $delle$  «fanzine» *(Intercom) più prolifiche* e *longeve. Credo che siano davvero poche al mondo le riviste amatoriali ad esistere da tanto tempo, chissà che un giorno Roberto* e *gli altri della redazione* *non decidano di pubblicare la loro rivista anche su Internet, che è al momento l'uni*co *sistema, per una pubblicazione con pochi fondi, di raggIUngere un gran numero di lettori.*

*Tornando al racconto, «Il mostro dentro di me» si rivela come una lettura impegnativa, il protagonista lotta contro una metà degenerata di se stesso, mentre una serie di significati* e *simboli rimangono nel sottofondo. «Ogni uomo uccide ciò che ama» è probabilmente la frase attorno a cui si dipana la storia. Non credo si possa dire che è una regola di vita, ma molto spesso è proprio questa la sensazione che certi episodi lasciano in noi.*

*Anche per questo mese è tutto, continuate a inviarmi vostri racconti* e *date un 'occhiata alle news pubblicate in chiusura. A presto!*

*Marco Calvo è raggiungibile su MClink alla casella MC3363* e *tramite Internet all'indirizzo marco. calvo- [@mclink.it](mailto:@mclink.it)*

### **Invasione**

*racconto di: Francesca Scarpa ti nota: racconto vincitore del 5° Premio Fredric Brown*

L'alieno si materializzò davanti a loro avvolto in una nuvola di polvere dorata e di scariche elettriche; quando il turbine si dissolse, lasciò spazio all'essere più bizzarro e ributtante che si fosse mai visto. Dozzine di viscidi tentacoli verdastri e mobilissimi si protendevano da una massa

informe grondante di muco giallastro, mentre centinaia di piccoli occhi fissati a disgustosi peduncoli esploravano ogni millimetro dello spazio circostante. Finché si immobilizzarono sui tre ragazzini che avevano assistito attoniti alla sua comparsa. Per un infinito istante tutto si fermò. Poi, con voce gracchiante ma decisa, l'alieno parlò.

«Ascoltate, terrestri!» disse, e fece una pausa.

«Wow!» esclamò Tommy, dieci anni, «un vero mostro dell'iperspazio! ».

«Ma va là!» ribattè sprezzante Miki, otto anni, «non li vedi tutti quei tentacoli? È sicuramente un venusiano».

Mary, la minore, continuò a fissare il mostro senza dire una parola.

«Ascoltatemi, terrestri!» ripetè gracchiando l'alieno, tradendo una punta di impazienza. Ma i due ragazzini non gli davano retta.

«Viene dall'iperspazio, ti dico!» stava dicendo stizzito Tommy. «Lo riconosco, ho visto un disegno su una rivista!».

«See, balle!» fu la risposta incredula, «ma se non sei nemmeno capace di distinguere un rospo da una gallina!».

«Ehi, voi!» intervenne nuovamente l'alieno, e questa volta il suo tono di voce era decisamente incavolato.

I ragazzi ammutolirono. «Dico a voi, piccoli miserabili bipedi!» riprese la creatura con il suo tono sprezzante, «Vi porto un messaggio da parte della potente razza dei Ghor, che ha conquistato gloriosamente gran parte di questa galassia ed ora si ap-

presta ad impossessarsi anche del vostro insignificante pianetucolo! Non avete alcuna via di scampo, dovrete arrendervi se vorrete salvarvi dal ...».

«Che cos'è una galassia?» l'interruppe Mary con la sua vocina acuta. Intanto Tommy si stava avvicinando all'essere per vederlo più da vicino.

«Co-come?» balbettò l'alieno, cosl bruscamente interrotto nella sua foga oratoria.

«Ehi, Miki, vieni a vedere!» gridò eccitato Tommy al fratello «Qui dietro c'è una specie di coda!».

«Ah, davvero?» rispose interessato il ragazzino, avvicinandosi a sua volta.

«Fermi dove siete, terrestri, o verrete polverizzati!», esclamò l'alieno con voce stridula, arretrando goffamente.

«Insomma! Voglio sapere che cos'è una galassia!» insisteva piagnucolando Mary.

Nel frattempo i due fratelli, incuranti delle minacce, stavano stuzzicando con un bastoncino le appendici visive del povero extraterrestre.

«Come osate?» esplose, indignata la creatura, senza riuscire a nascondere il suo panico crescente «Basta, vi dico!». E in una nuvola di fumo e polvere, l'essere sparì così come era venuto.

«Mary! Miki! Tommy!».

Era il richiamo di una madre decisamente arrabbiata!

«Ma dove diavolo siete andati a finire? Ne ho abbastanza delle vostre disobbedienze<sup>l</sup> Vi avviso, questa è proprio l'ultima volta che vi porto a Disneyland!».

### **Il mostro dentro di me**

### *racconto di: Roberto Sturm*

Il mostro era dentro di me, ne ero certo. Mi svegliai nel cuore della notte, immerso nel silenzio più assoluto: la luce gialla dei riflettori, filtrando dalla finestra, rischiarava appena la stanza, quella luce che illuminava a giorno le strade da quando era stato ordinato il coprifuoco notturno.

Mi alzai dal letto cautamente, come temendo che il rumore potesse far scappare il mostro, ma ormai era imprigionato dalla mia carne, tra i miei nervi, circondato dalle mie cellule.

Andai in bagno e mi lavai il viso con l'acqua fredda per riprendere un immediato contatto con la realtà, e allo specchio osservai la mezza faccia che mi era rimasta dopo che l'altra metà, la destra, era stata scarnificata dai miei sensi di colpa, erosa dal perbenismo della gente, rosicchiata lentamente dalle mie trasgressioni.

Un ghigno illuminò per un attimo l'orbita spenta, i denti senza labbra intorno, l'emisfero cranico bianco quando estrassi la pistola dal mobiletto portaoggetti.

Sentivo le braccia e le gambe pesanti e molli, vittime dell'assoluta passività a cui mi ero sottoposto per imprigionare definitivamente il mostro, mesi di assoluta inattività per farlo penetrare più profondamente in me e avere la possibilità di eliminarlo.

Appoggiai una vestaglia sulle spalle e mi avvicinai al computer, lo accesi insieme alla lampada da tavolo poi feci girare il programma di simulazione con la matrice del mio spazio interiore in

tempo reale. Se guerra doveva essere, l'avrei combattuta su un terreno familiare. Indossai con calma il visore e il guanto sensoriali, infi-

lai il neurochip cellulare den-

tro la spina appena sotto l'orecchio sinistro, la pistola dentro i pantaloni e entrai nella rete.

Puntai l'indice dentro lo schermo.

#### \* \* \*

Il sole mi fece portare una mano sopra gli occhi: faceva caldo e io cominciavo già a sudare. Le dune, sempre in movimento, davano un

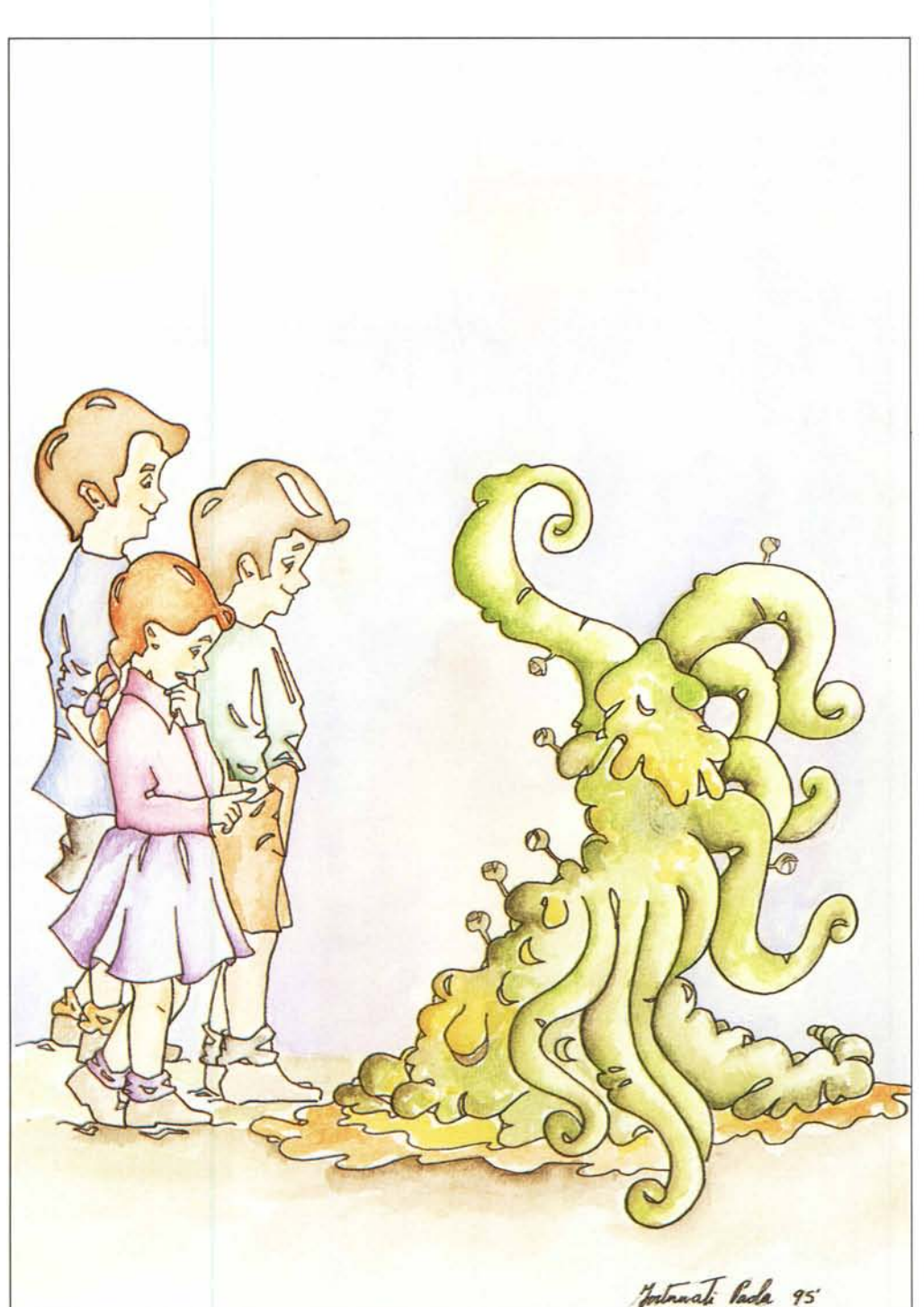

*L'illustrazione per Invasione* è *di Paola Fortunati.*

aspetto diverso a quella parte di me stesso, cambiando ogni volta la fisionomia del deserto, ma io riconobbi subito il posto in cui mi trovavo.

Era il mostro che dovevo riuscire a disorientare, pensai soddisfatto.

Girai lo sguardo più volte, prima a destra e poi a sinistra, mentre il calore mi faceva tremolare la vista come l'asfalto in un torrido pomeriggio d'agosto. Mi asciugai la mezza fronte che grondava sudore chiedendomi dove si sarebbe potuto nascondere, che cosa avrei fatto al suo posto.

Ero io che avrei dovuto temerlo, invece sentivo che il mostro tentava di nascondersi, di evitare lo scontro. Almeno in campo aperto. Puntai l'indice verso l'alto, per avere una panoramica più ampia, ma riuscii a vedere solo l'oasi a circa una cinquantina di chilometri di distanza.

Le dune continuavano a spostarsi, sferzate dal vento caldo del deserto, ma non scoprirono alcun potenziale nascondiglio. Ridiscesi, indeciso sul da farsi.

*Each man ki//s the things he /oves,* ogni uomo uccide ciò che ama, non so perché mi vennero in mente le parole del motivetto che Jeanne Moreaux canta nel film «Querelle de Brest», di Fassbinder.

Forse indugiavo su quel motivo perché anch'io avevo ucciso ciò che amavo, come tutti. E come gli altri non ne avevo potuto fare a meno, a causa della punta di perverso sadismo che mi invadeva ogni volta che lo facevo.

Un'emozione inspiegabile e irripetibile. \* \* \*

Ad un tratto fui pervaso dall'ansia, dal desiderio di trovarlo subito e saldare il conto. Volevo eliminare la mia dicotomia interiore, la convivenza dei miei due io contrapposti che così tanto

mi disturbava fino a farmi stare male. Uno aveva preso il sopravvento, ma l'altro tardava a sparire completamente.

Il vento si alzò improvvisamente, come alimentato dalla mia rabbia, e la tempesta di sabbia arrivò subito, puntuale e liberatoria. Sapevo che adesso il mostro avrebbe dovuto cercare riparo nell'oasi, l'unico posto in cui sarebbe stato al sicuro.

Mi avviai al di sopra della tempesta planando poi dolcemente verso la macchia di verde, estrassi la pistola dai pantaloni sprizzando euforia per l'approssimarsi del momento.

Il mostro era lì, di spalle, che si dissetava inginocchiato verso lo specchio d'acqua cercando forse di liberarsi la bocca dalla sabbia della tem-

### **L'angolo** delle news

### **Liber Liber**

Sullo sfondo della terribile peste che nel 1348 devastò l'Europa, sette giovani donne e tre giovani uomini si rifugiano in campagna, ingannando il tempo con giochi, danze e racconti... Parlo dell'opera più grande di Giovanni Boccaccio: il «Decameron», la straordinaria raccolta di cento novelle che è ora disponibile in formato elettronico grazie alla professoressa Nanda Cremascoli *(ncremasc@galactica.it)* e agli studenti del liceo classico di Vimercate (MI) Sara Cicolari, Sabrina Dorliguzzo, Benedetta Mascia, Cecilia Penati, Lucia Restelli, Francesca Signorelli, Chiara Sponzilli e Roberto Spreafico. Il lavoro compiuto è stato enorme perché il libro conta più di un milione e cinquecentomila caratteri; e molto alta si è rivelata l'affidabilità. Ogni opera pubblicata dal progetto Manuzio viene sottoposta al lavoro (lunghissimo) di revisione di uno o più esperti (tipicamente filologi o comunque dottori in lettere), questa volta le correzioni sono state davvero poche perché in barba alla pomposità di molti simili

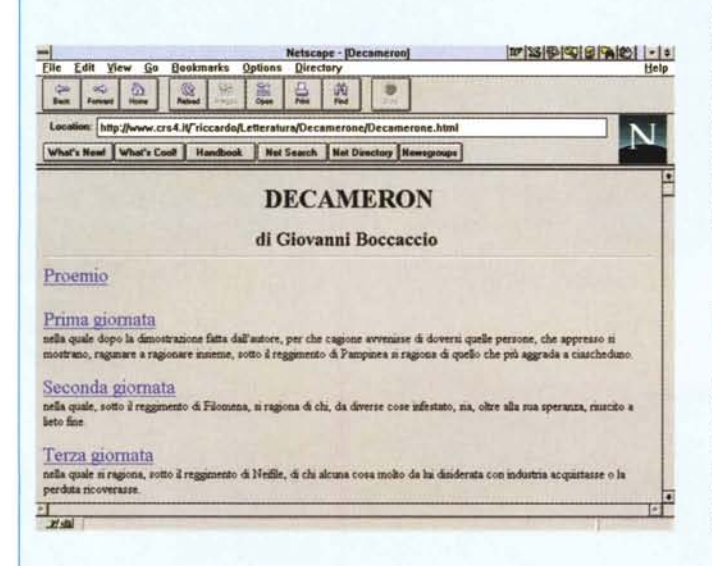

lavori nati in ambito accademico, il lavoro degli studenti del liceo di Vimercate è stato ineccepibile. Un duplice ringraziamento quindi agli studenti e alla loro insegnante. Del

«Decameron» è disponibile anche una versione in formato HTML, realizzata sempre da Nanda Cremascoli e dai suoi studenti, le coordinate sono: **http://www.crs4.it/-riccardo/Letteratura/Decamerone/Decamerone.html**

Chiudo con le indicazioni per il prelievo dei testi: grazie alle utility di compressione dei dati, l'intera «biblioteca elettronica» del progetto Manuzio,

composta al momento da più di quaranta opere, tra cui la *Divina Commedia, I Malavoglia, I Promessi Sposi,* ecc., occupa solo quattro floppy disk ad alta densità. Possono accedere GRATUITAMEN-TE a questa raccolta, tutti coloro che hanno accesso a Internet (basta collegarsi al seguente indrizzo elettronico dell'Università di Milano: ftp://sunsite.dsi.unimi.it/pub/culture/Manuzio, oppure **ftp://ghost.dsi.unimi.it/pub2/papers/basagni/Manuzio).**

Chi non dispone di modem può richiedere l'invio di uno o più floppy disk del progetto Manuzio (al costo unitario, a titolo di rimborso spese, di lire 10.000) tramite conto corrente postale numero 73225005 intestato a: Liber Liber, Via Cina, 40 - 00144 Roma, con causale: ,<Il sottoscritto *<nome e indirizzo>* desidera *<numero di floppy disk da inviare>* contenenti i testi del progetto Manuzio». In alternativa al conto corrente è possibile inviare il denaro tramite assegno o con un vaglia (fra l'altro questi ultimi due sistemi sono i più veloci). Non ci si dimentichi di specificare sempre, in stampatello ben leggibile, il proprio indirizzo! Il numero di telefono di Liber Liber per informazioni a voce è 06/52.20.05.05, il recapito e-mail è: **Ii[ber.liber@mclink.it.](mailto:ber.liber@mclink.it.)**

### **Delos: Cyberspazio e dintorni alla radio**

I curatori della rivista di fantascienza «Delos Cyberzine», disponibile gratuitamente in edizione elettronica su Internet **[\(http://www.mclink.it/n/delos/index.htm\).](http://www.mclink.it/n/delos/index.htm.)** già da un paio di mesi presentano la trasmissione radio «Delos: Cyberspazio e dintorni». L'appuntamento è tutte le settimane su Radio Atlanta Milano (FM 91.450), dalle ore 22:00 alle ore 23:00; **Luigi Pachì e Silvio Sosio** vi trasportano in un viaggio nella SF, tra recensioni, news e quiz.

### **Come spedire un racconto a 5toryWare**

StoryWare è sempre alla ricerca di nuovi racconti, se hai scritto qualcosa non più lungo di circa 25 Kb (grosso modo 14 cartelle di 60 battute per 30) allora leggi quanto segue:

1) memorizza il tuo racconto o i tuoi racconti non più lunghi di circa 25 Kb su floppy disk da 31/2 (MS-DOS, Amiga o Macintosh); 2) utilizza il formato ASCII, non impaginato (ovvero evita che ci siano dei ritorno a capo a ogni fine riga, ma solo a fine paragrafo) così da semplificare il passaggio da un computer all'altro;

3) in caso di dubbi, salva il racconto o i racconti in più formati; 4) inserisci nell'intestazione del racconto i tuoi dati (nome, cognome, recapito);

5) assicurati che non ci siano vincoli per la Technimedia alla pubblicazione (ovvero che sia tu a detenere i diritti dell'opera e che, naturalmente, non si tratti di racconti copiati); 6) spedisci il tutto al seguente recapito:

*Technimedia - 5toryWare Via Carlo Perrier, 9 00157 Roma*

Gli autori dei racconti pubblicati riceveranno un compenso di 100.000 lire lorde. Tutti i racconti giunti in redazione su floppy disk verranno inseriti nelle aree FS-RACCONTI e NARRATIVA-RACC di **MC-Iink** (insieme, naturalmente, al nome e al cognome dell'autore). dove sta nascendo una sorta di biblioteca (gratuita) di racconti. Se non desideri che la tua opera sia pubblicata su **MC· link,** sei cortesemente pregato di specificarlo nell'intestazione del racconto o nella lettera di accompagnamento.

pesta. Non si accorse del mio arrivo.

Lo chiamai col mio nome, risoluto, puntandogli la canna in mezzo alla fronte.

Urlò di terrore quando mi vide, e il suo corpo sembrò fremere sotto gli spasmi di quella paura. Sparai un colpo, due, tre, poi il quarto, con calibrata precisione e fermezza, e il mostro si accasciò a terra. Mi avvicinai per accertarmi che fosse morto, e vidi la sua mezza faccia, la destra, contorcersi in una risata di pietà nei miei confronti.

Gli sparai un altro colpo, turbato da quei lineamenti, ma fece in tempo a fischiettare qualcosa insieme al suo ultimo sorriso.

Era il motivo del film di Fassbinder.

*Each man kills the things he loves.*

Scappai, inquietato da quella che non potevo considerare una semplice coincidenza, e feci appena in tempo a notare la completa immobilità delle dune e l'insolita, assoluta assenza di vento che non si sarebbe più rialzato a cambiare la mia geografia interiore.

Uscii dalla rete, dal virtuale, e mi ritrovai nella mia stanza. Staccai la presa, sfilai il visore e il guanto e appoggiai la pistola sulla scrivania. Il ronzio del computer sembrava frantumare in mille pezzi il silenzio della mia mente mentre la notte stava sbiadendo sotto l'impulso della nuova alba.

Indugiai un attimo nei pressi della finestra prima di andare allo specchio del bagno dove credevo mi sarei rivisto con il viso intero, ora che avevo vinto il mostro.

Vidi la mia mezza faccia ghignare per l'orrore, solo la parte destra.

MG

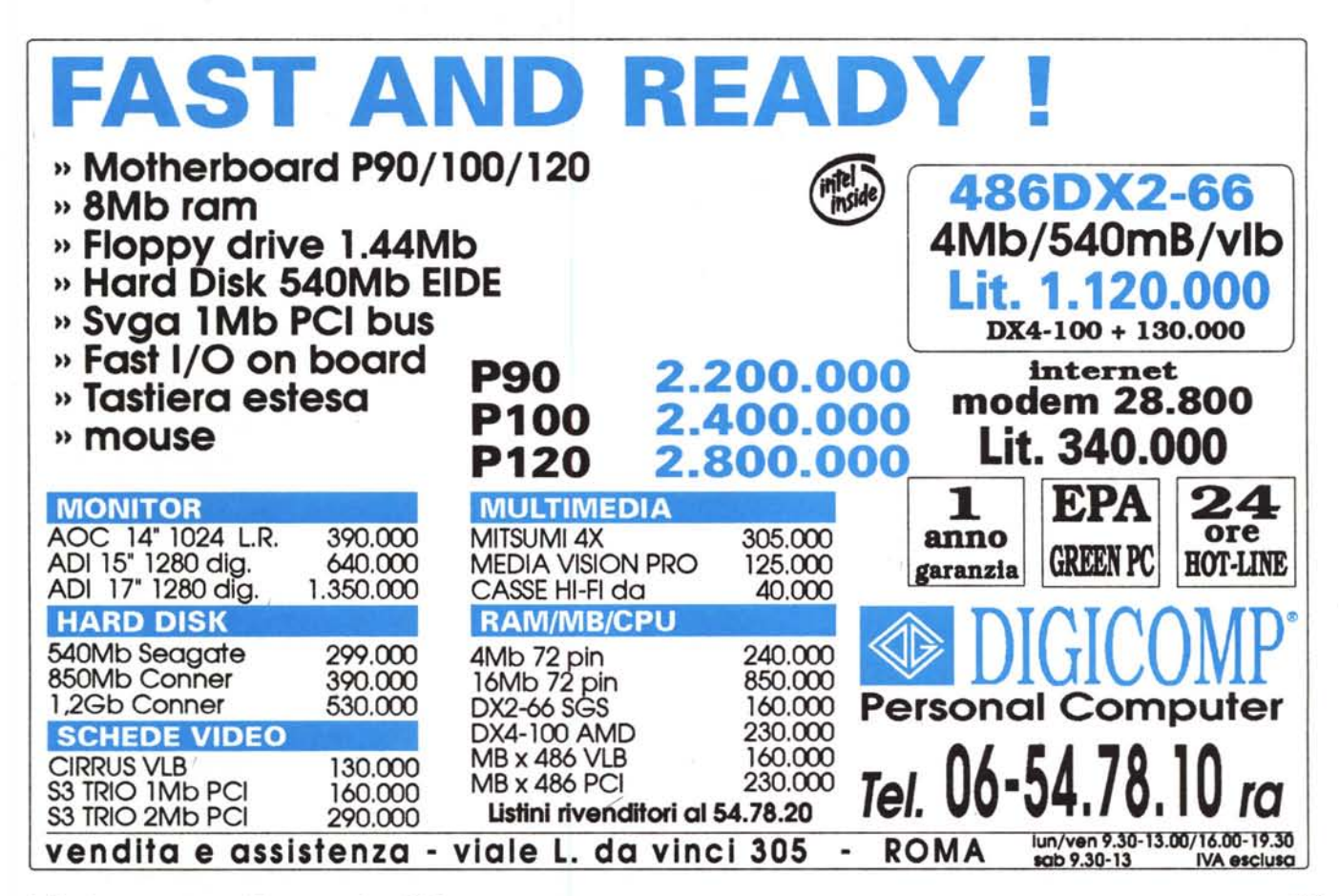

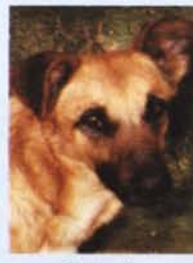

Rossella Sez. Palermo

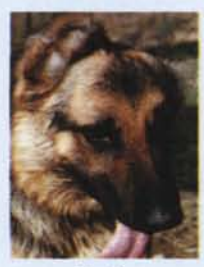

**Martin** Sez. Firenze

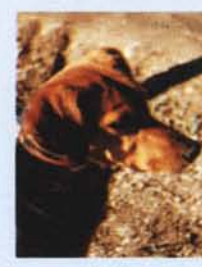

2 Lilly j Sez. Bass. del Grappa

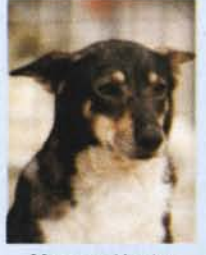

Mamma Husky Sez. Molfetta

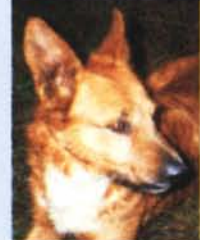

Ulisse Sez. Massa Carrara

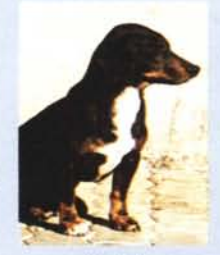

Lotar Sez. Casale M.to

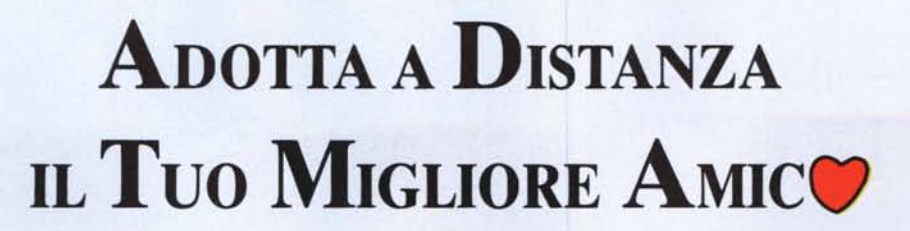

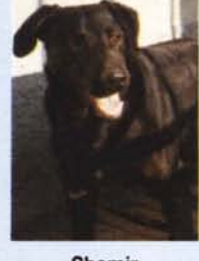

Shamir Sez. Valbormida

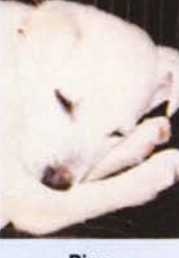

Pino Sez. Lamezia Terme

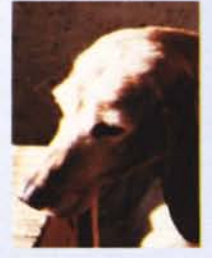

Lisetta Sez. Val Pellice

Se hai sempre sognato un amico con la coda, ma non hai mai potuto tenerlo, se hai già animali, ma vorresti dare una zampa a un loro fratello abbandonato, ora puoi finalmente adottare a distanza uno dei 13.000 trovatelli che ospitiamo ogni anno.

Tra essi, abbiamo cercato i più sfortunati, quelli che, pur dolcissimi e simpatici come gli altri, difficilmente potranno trovare chi li prenda con sè. Scegline uno in questa pagina: con un contributo di mille lire al giorno per almeno un mese di mantenimento (e cioè con un versamento minimo di 30.000 lire), riceverai l'attestato di adozione con la foto e notizie del tuo nuovo amico, oltre ad adesivi e materiale informativo sulla Lega. Se vorrai, potrai poi proseguire il mantenimento (mese per mese o con versamenti coprenti più mesi) fino a quando lo desidererai. Naturalmente, una parte del ricavato servirà per il mantenimento anche dei cagnetti che non hanno trovato spazio sui giornali (tutti hanno diritto alloro pezzetto di felicità) e mille lire al giorno coprono solo una quota delle spese reali: sarà quindi bello se ogni adottato riuscirà a trovare più di un nuovo «amico a distanza».

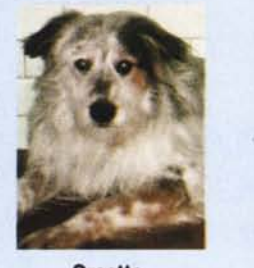

**Orsetto** Sez. Alessandria

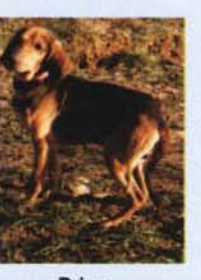

Primo Sez. Ivrea

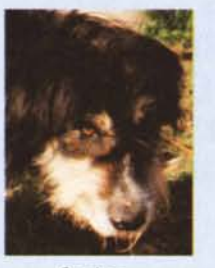

Savino Sez. Roma

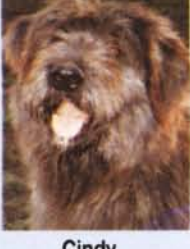

**Cindy** Sez. Aversa

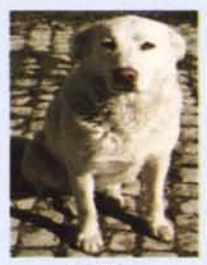

Bella Sez. L'Aquila

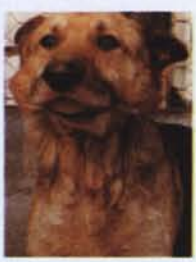

**Buck** Sez. Bergamo

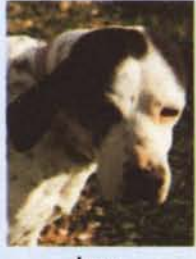

Juve Sez. S. B.tto del Tronto

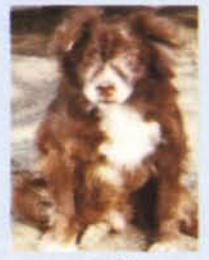

Jordi Sez. Campobasso

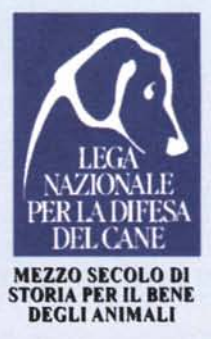

*Puoi inviare l'offerta per l'adozione tramite conto corrente postale n. 17182122 intestato a Lega Nazionale per la Difesa del Cane - Comunicazione* & *Sviluppo / Care - Via Vittorio Emanuele, 202 - 12042 Bra, ricordandoti di scrivere il nome del cane adottato e di questa rivista sul retro del bollettino. Oppure, per essere certo di non «saltare» dei mesi e per evitare code agli sportelli postali, puoi incaricare la tua banca di effettuare un bonifico continuativo sul numero di conto* 15163/31 *con coordinate bancarie 6095/46040, presso la Cassa di Risparmio di Bra,*  $r$ *icordandoti di comunicare, oltre a quanto sopra, anche il tuo indirizzo.* 

## **PER SEMPRE NEL TUO CUORE**

Per ulteriori informazioni ed altri servizi: «Pronto, Zampamica?» - Tel. 144.88.1980 (Lit. 1524 + Iva/min.)

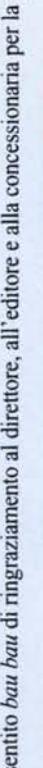

 $\mathop{\mathrm{Un}}$  s

'íä :§ :o